# **TD Programmation sur les fichiers à accès direct**

## H. TSOUNGUI DEUST IOSI – 1 04/10/2022

## **Développer les différentes options de menus proposées en utilisant un type structuré**

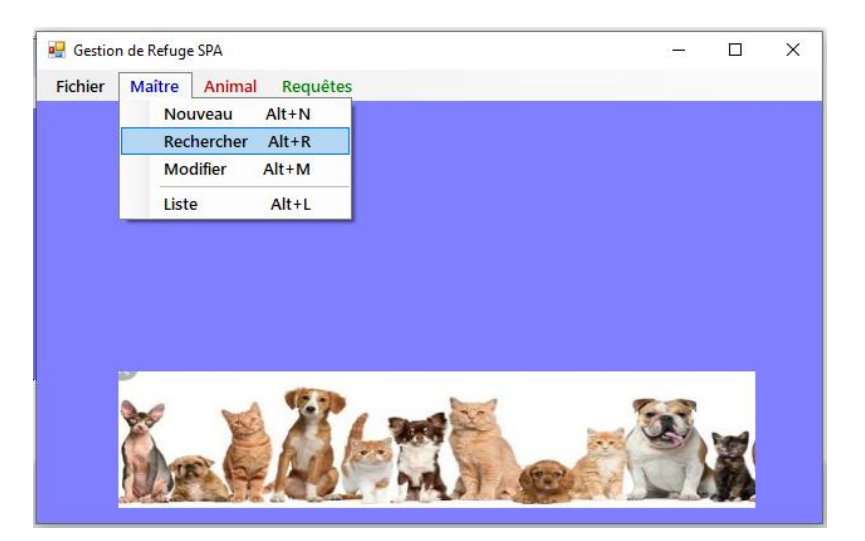

### Travail à faire

Développer les menus suivants concernant le fichier « **MAITRES.DAT** »

1)-**Nouveau** : création et sauvegarde dans le fichier des maitres d'un maître à partir d'un formulaire **frmMaitre**

2)-**Liste** : liste de tous les maîtres dans un **ListView** (**lstVMaitres**) d'un formulaire **frmListeMaitres**.

3)-**Rechercher** : recherche et affichage du maître dans un formulaire **frmRechMaitre** (si trouvé)

#### **TOUTES LES DONNEES**

#### Fichier MAITRES.DAT

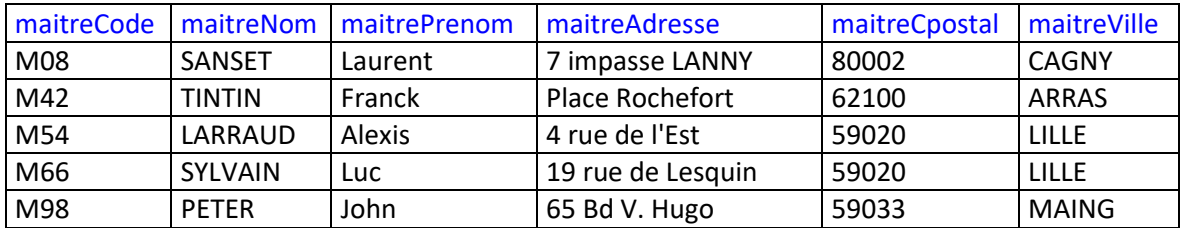

## ANIMAL.DAT

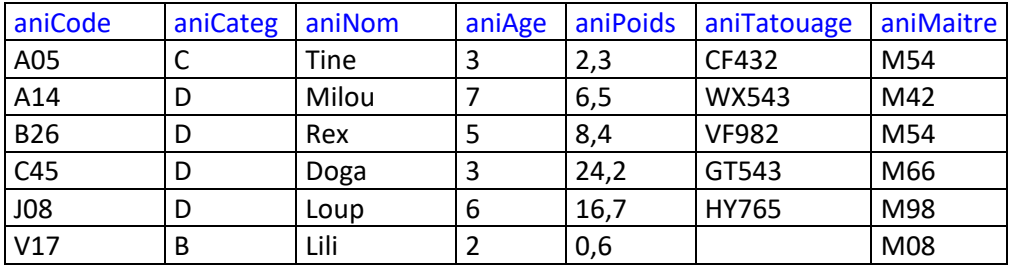

NB : On ne traite que les maîtres dans ce TD.

Les catégories sont fixes. On peut tout de même afficher les libellés des catégories de manière claire.